Kaspersky Tdsskiller [Instructions](http://docs2015.inmanuals.com/go.php?q=Kaspersky Tdsskiller Instructions) >[>>>CLICK](http://docs2015.inmanuals.com/go.php?q=Kaspersky Tdsskiller Instructions) HERE<<<

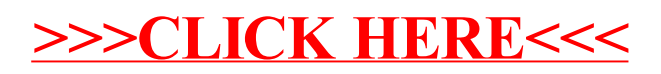